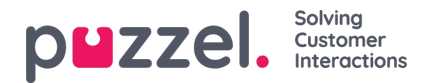

## **Ticker User Group**

**Ticker User Groups** shows statistics per user group and agent, so far today and so far this week.

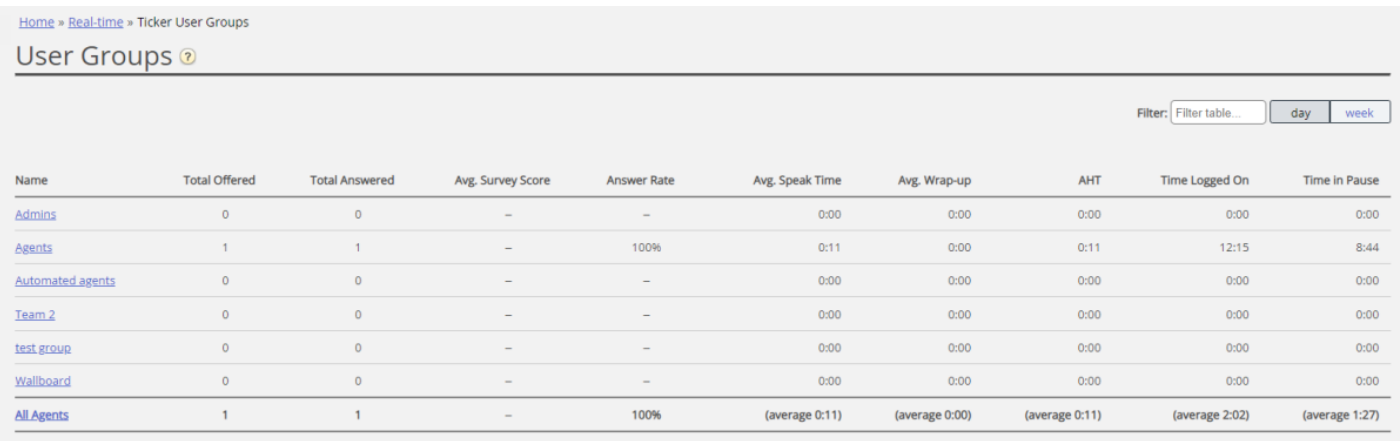

The information shown so far today/this week is:

- *Total Offered: The number of requests offered to the agents per user group*
- *Total Answered: The number of requests answered by the agents*
- **Survey score:** Avg. score so far, shown if configured\*
- *Answer Rate: Total answered \* 100 / Total offered*
- *Avg. Speak Time: Average speak time for requests answered by agents so far*
- *Avg. Wrap-up Time: Average wrap-up time for requests answered by agents so far*
- *AHT: Average Handling Time so far (=avg. speak time + avg. wrap-up time)*
- *Time Logged on: Total time logged on including time in Pause*
- *Time in Pause: Total time in Pause*

\* The column *Average Survey score* is shown only if property*Show Survey score in Ticker Agent/User group* is ON. If a customer started a chat with agent 1 and this agent invites another agent into the chat (to consult and/or transfer), the Survey record will be linked to and reported on the last connected agent.

By clicking on a user group's name in Ticker User group,**Ticker information per agent in the chosen user group**will appear.

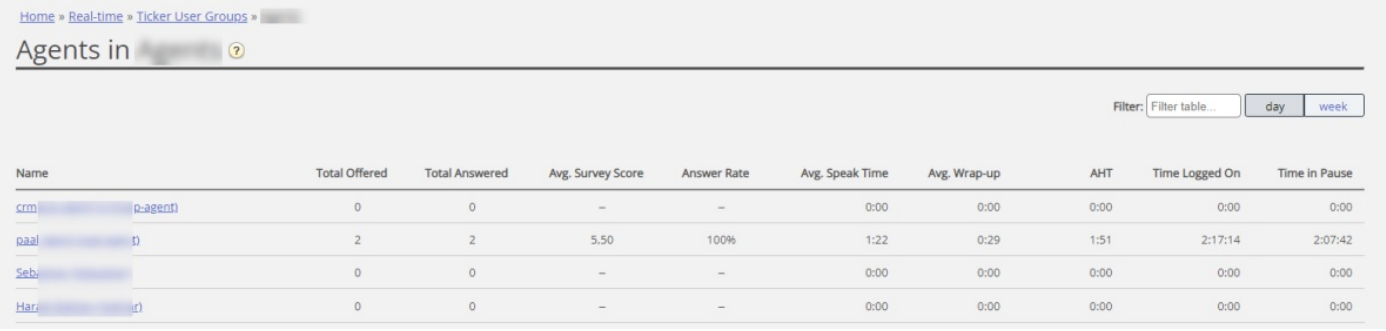

Clicking on one agent's name opens this agent's**Ticker agent**. Ticker agent shows how many requests the chosen agent has been offered and has answered **per system queue**, in addition to Average speak time, Wrap-up time and Time logged

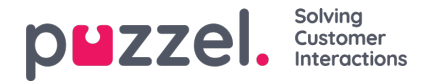

## on and in pause, so far today/this week.

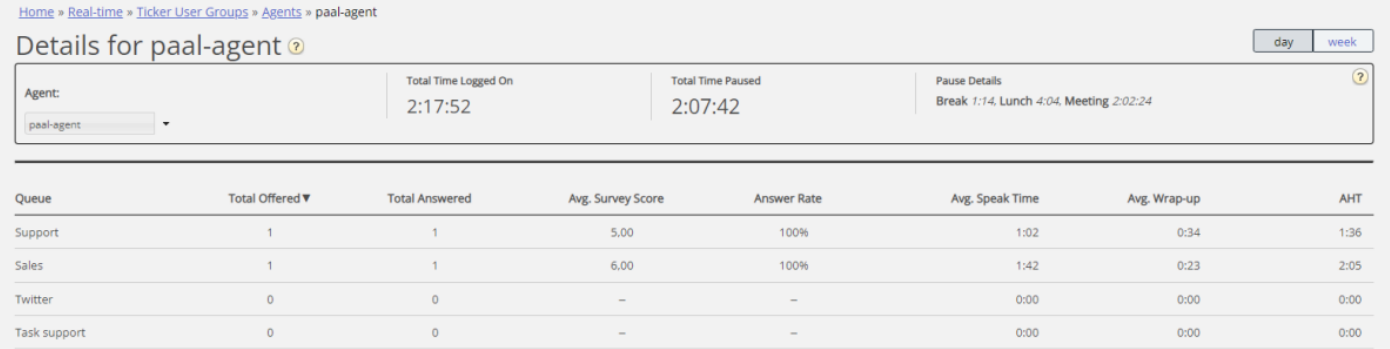

An outbound call from an agent to a contact/phone number is reported on a queue called e.g.*Outbound* or *Callout*.

## **The row without a queue name**

- If agent1 while connected to a caller makes a**consult call** to and/or **transfers** the caller to agent2 (not through a queue), agent2 gets 1 call offered and 1 answered NOT coming from a queue, so this call will be reported on the row without a queue name.
- If agent1 makes a call directly to agent2 (aka**agent-to-agent** call), this call is reported as 1 offered and 1 answered on both agents on the row without a queue name, since such a call is not a request linked to a queue.

## **Note**

If one agent calls to another agent, this call is counted as offered and answered on both agents, but unfortunately, such agent-to-agent calls make the reported Avg. speaktime be 0:00 this day in the Ticker. The reported (Avg) speaktime in agent statistics reports will be correct.